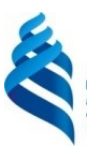

#### МИНИСТЕРСТВО НАУКИ И ВЫСШЕГО ОБРАЗОВАНИЯ РОССИЙСКОЙ ФЕДЕРАЦИИ

Федеральное государственное автономное образовательное учреждение высшего образования

**«Дальневосточный федеральный университет»** (ДВФУ)

#### **ШКОЛА ИСКУССТВ И ГУМАНИТАРНЫХ НАУК**

#### **СОГЛАСОВАНО**

#### **MTV** Руководитель ОП Куманева И.П. Для ЛОКУМАНТОВ

#### **«УТВЕРЖДАЮ»**

Директор департамента коммуникаций и медиа

Куманева И.П.

«5» апреля 2023 г.

### **РАБОЧАЯ ПРОГРАММА ДИСЦИПЛИНЫ**

Основы аудио- и видеопроизводства

#### **Направление подготовки 42.03.05 Медиакоммуникации**

#### Профиль «**Медиакоммуникации**» **Форма подготовки очная**

Рабочая программа составлена в соответствии с требованиями Федерального Рабочая программа составлена в соответствии в соответствии с требованиями Федерального государственного образовательного стандарта по направлению подготовки 42.03.05 **Медиакоммуникации,** утвержденного приказом Министерства образования и науки РФ от 08.06.2017 г. № 527.

Рабочая программа обсуждена на заседании департамента коммуникаций и медиа, протокол от «09» января 2023 г. №5).

Директор Департамента доцент, канд.ист.наук, Куманева И.П. Составитель: доцент, канд.физ-мат.наук, Бубновский А.Ю.

> **Владивосток 2023**

#### **I. Рабочая программа пересмотрена на заседании Департамента**:

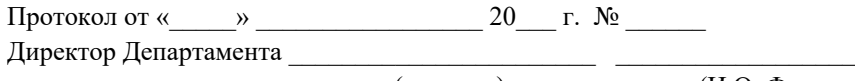

(подпись) (И.О. Фамилия)

#### **II. Рабочая программа пересмотрена на заседании Департамента**:

Протокол от «\_\_\_\_\_» \_\_\_\_\_\_\_\_\_\_\_\_\_\_\_\_\_ 20\_\_\_ г. № \_\_\_\_\_\_ Директор Департамента \_\_\_\_\_\_\_\_\_\_\_\_\_\_\_\_\_\_\_\_\_\_\_ \_\_\_\_\_\_\_\_\_\_\_\_\_\_\_\_\_\_

(подпись) (И.О. Фамилия)

I. Цели и задачи освоения дисциплины:

**Целью** дисциплины знакомство студентов с основными приемами компьютерной обработки аудио- и видео, с целью дальнейшего создания ими оригинальных видеороликов и аудио произведений.

### **Задачи:**

1. практическое изучение программам монтажа;

2. изучение процесса настройки профессионального оборудования для записи аудио и видео материала;

3. умение создавать качественный аудио и видео контент, пригодный для дальнейшего использования в профессиональных целях;

4. знание основных способов и принципов монтажа аудио и видеоматериалов;

5. знание техники и технологии производства аудио и видео материалов; Предварительные компетенции:

- способность усваивать лекционный материал;
- способность логически мыслить;
- умение формулировать и четко излагать мнение по заданной теме;

 способность понимать сущность медиапрофессии как социальной, информационной, творческой, знать ее базовые характеристики, смысл социальных ролей издателя, качеств личности, необходимых для ответственного выполнения профессиональных функций.

Совокупность запланированных результатов обучения по дисциплинам (модулям) должна обеспечивать формирование у выпускника всех компетенций, установленных ОПОП.

Профессиональные компетенции выпускников и индикаторы их достижения:

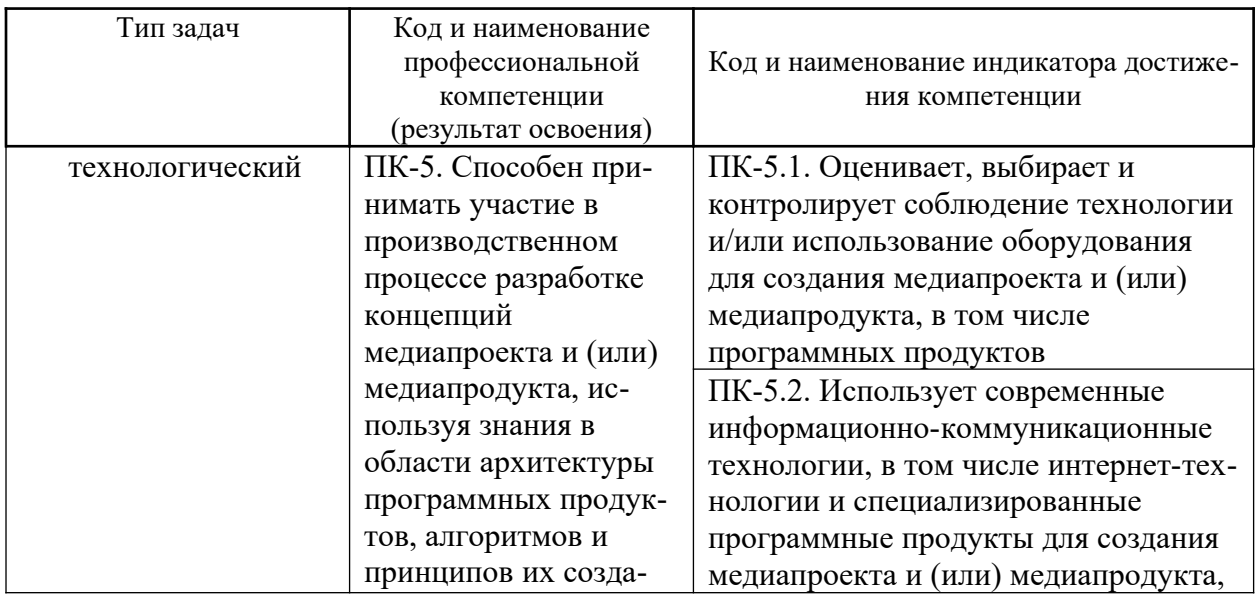

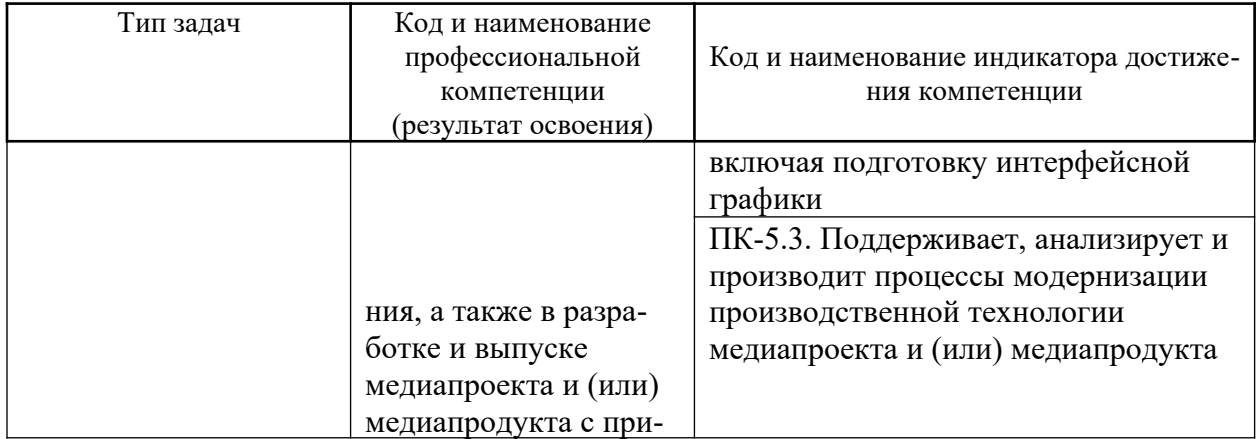

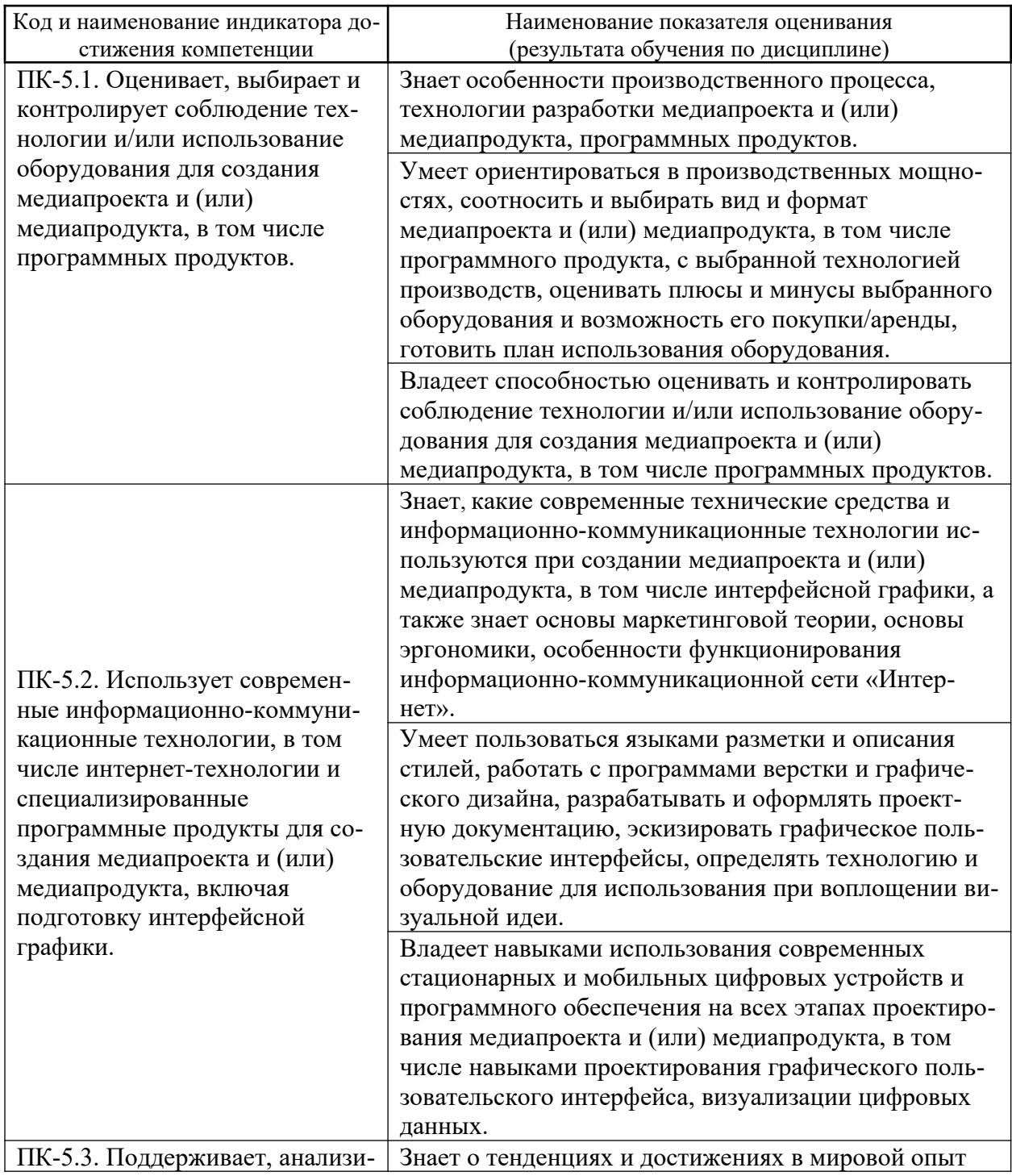

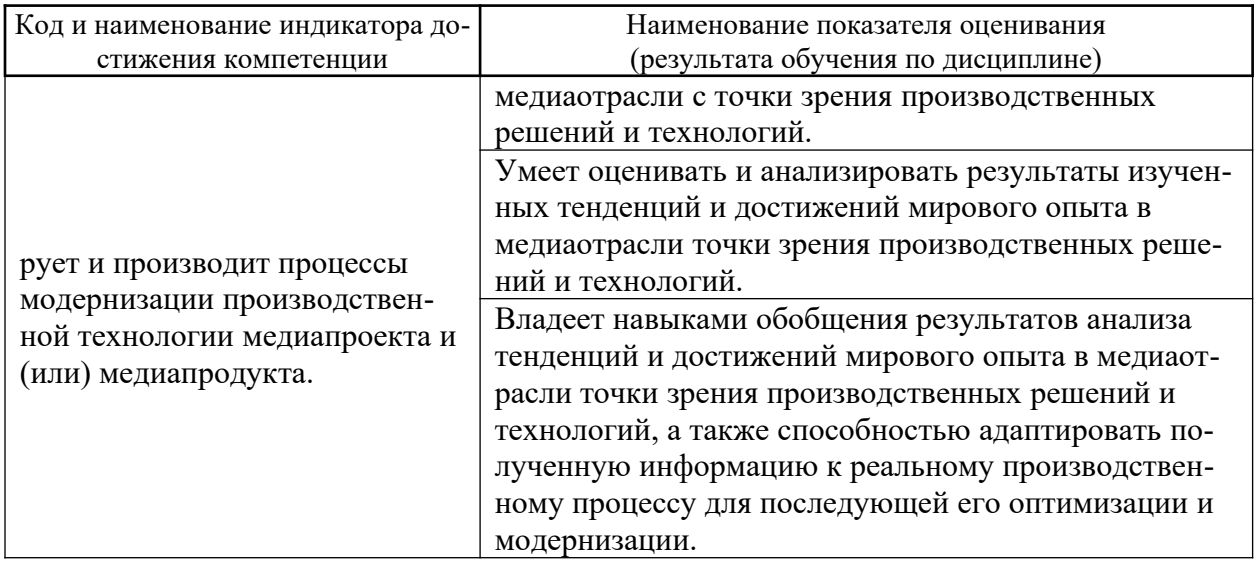

Для формирования вышеуказанных компетенций в рамках дисциплины «Основы аудио- и видеопроизводства» применяются следующие методы активного/интерактивного обучения:

- Практика-консультация.

 $II.$ Трудоёмкость дисциплины и видов учебных занятий по дисциплине

Общая трудоемкость дисциплины составляет 3 зачётных единиц (108 академических часов).

(1 зачетная единица соответствует 36 академическим часам)

Видами учебных занятий и работы обучающегося по дисциплине являются:

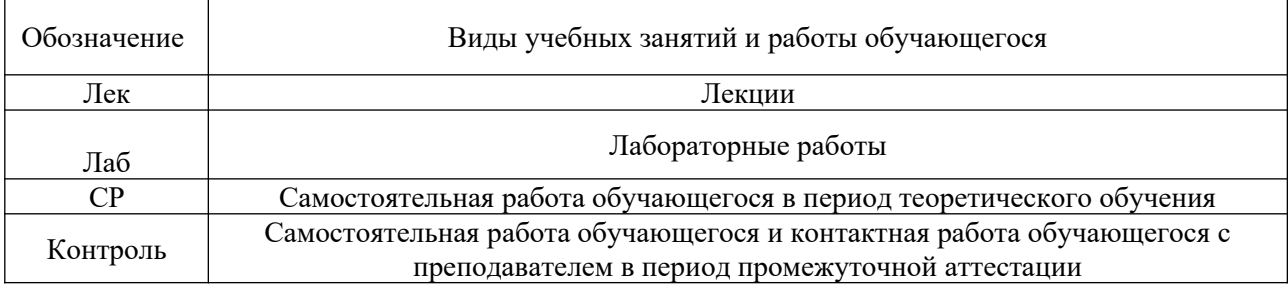

### Структура дисциплины:

Форма обучения - очная.

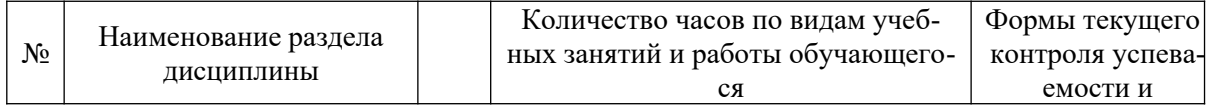

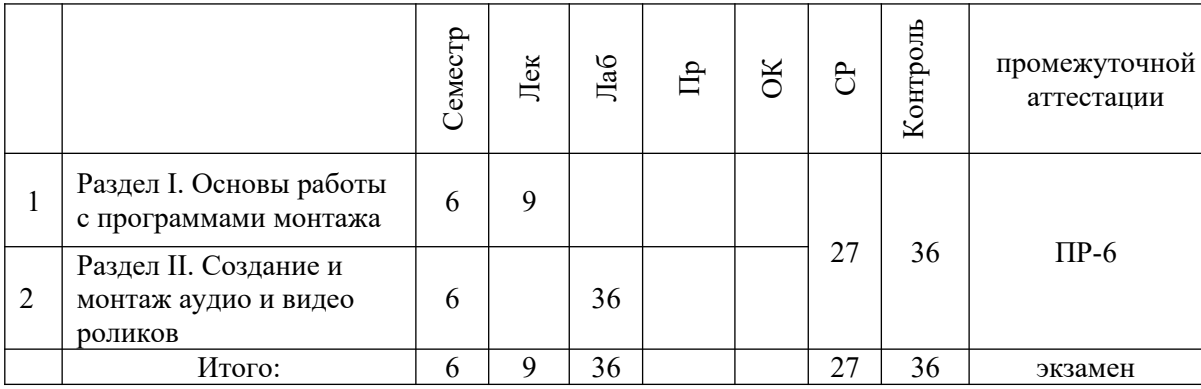

## **III. СТРУКТУРА И СОДЕРЖАНИЕ ТЕОРЕТИЧЕСКОЙ ЧАСТИ КУРСА (9 часов)**

### **Раздел I. Основы работы с аудио и видео материалами (9 часов) Тема 1. Художественная постановка видеосъемок (2 час.)**

Режиссерская экспликация: идейно-тематическая направленность видео, разъяснение творческих средств оператору, общая композиция видео, принцип монтажа, производственно-творческие задания членам съёмочной группы для успешной реализации сценария. Подбор локаций.

### **Тема 2. Компьютерная обработка аудио (3 час.)**

Кодирование аудиоинформации. Звуковое оборудование. Настройка микрофона и линейного входа. Запись аудио. Теоретические основы аудиомонтажа. Звуковые редакторы и теоретические основы работы в них. Программы Sound Forge и WaveLab. Многоканальный монтажа и редактор Cool Edit. Создания и редактирования музыки: Cakewalk Sonar и Cubase VST.

### **Тема 3. Компьютерная обработка видео (4 час.)**

Теоретические основы видеосъемки. Обзор оборудования необходимого для осуществления видеосъемки. Перенос материала с носителей. Теоретические основы монтажа. Разбор основного программного обеспечения необходимого для осуществления монтажа. Основные программы для обработки видео. Создание спецэффектов. Анимация в видео. Виды видеомонтажа.

## **IV. СТРУКТУРА И СОДЕРЖАНИЕ ПРАКТИЧЕСКОЙ ЧАСТИ КУРСА**

## **Лабораторные работы (36 час., в том числе 18 час. в интерактивной форме)**

### **Раздел II. Создание и монтаж аудио и видео роликов(36 час., в том числе 18 час. в интерактивной форме)**

**Практическое занятие № 1.** «Основные приемы аудио монтажа и компьютерной обработки ауди роликов» **(16 час., из них 9 час. в интерактивной форме).** Занятие проводится **с использованием метода активно-** **го обучения «практика-консультация»**. Практика-консультация проводится с целью научить студентов самостоятельной работе при создании и монтаже аудио роликов, оказания помощи в самостоятельной работе. Преподаватель контролирует ход решения задач, отвечает на возникающие вопросы и обобщает рассмотренный материал. Занятия проводятся в компьютерном классе, работа студента выполняется индивидуально.

**Цель занятия:** познакомиться с возможностями компьютерного монтажа и обработки аудиоматериалов.

### **План занятия:**

Преподаватель предлагает студентам во время занятия выполнить следующие задания:

- 1. Обработка голоса диктора.
- 2. Особенности обработки низкого мужского голоса
- 3. Особенности обработки высокого мужского голоса
- 4. Особенности обработки низкого женского голоса
- 5. Особенности обработки высокого женского голоса
- 6. Обработка музыкального сопровождения.
- 7. Выбор музыкальной подложки
- 8. Спецэффекты необходимые для аудиорекламы
- 9. Установка баланса уровня громкости в аудиорекламе
- 10.Европейские и американские рекомендации по громкости эфира
- 11.Создание музыкальных заставок.
- 12.Монтаж рекламных роликов для радио.
- 13.Монтаж аудио роликов для интернета.

**Практическое занятие № 2**. «Основные приемы видеомонтажа и компьютерной обработки видео роликов**» (20 час., в том числе 9 час. в интерактивной форме).** Занятие проводится **с использованием метода активного обучения «практика-консультация»**. Практика-консультация проводится с целью научить студентов самостоятельной работе при создании и монтаже видео роликов, оказания помощи в самостоятельной работе. Преподаватель контролирует ход решения задач, отвечает на возникающие вопросы и обобщает рассмотренный материал. Занятия проводятся в компьютерном классе, работа студента выполняется индивидуально.

**Цель занятия:** познакомиться с возможностями компьютерного монтажа и обработки видеоматериалов.

### **План занятия:**

Преподаватель предлагает студентам во время занятия выполнить следующие задания:

1. Основные приемы компьютерной обработки видео

- 2. Анимация, создание мультипликационных видеороликов
- 3. Спецэффекты в видео роликах
- 4. Видео переходы
- 5. Анимирование кадра
- 6. Стабилизация видео
- 7. Работа с титрами.
- 8. Скорость видео.
- 9. Slow moution.
- 10.Видеоэффекты
- 11.Работа с футажами
- 12.Эффект "Видео внутри текста"
- 13.Сохранение и вывод видео в разных форматах
- 14.Захват видео
- 15.Черновой монтаж
- 16.Черновой звук
- 17.Чистовой монтаж
- 18.Выбор музыкальной подложки
- 19.Установка баланс уровня громкости
- 20.Чистка, обработка
- 21.2D и 3D графика
- 22.Графика для пэкшота
- 23.Чистовой звук
- 24.Разбор функции Auto-Ducking
- 25.Переходы как в кино
- 26.Цветокоррекция.
- 27.Работа с зеленым фоном
- 28.Эффект "Клонирование"
- 29.Финальное сжатие видео

## **V. УЧЕБНО-МЕТОДИЧЕСКОЕ ОБЕСПЕЧЕНИЕ САМОСТОЯТЕЛЬНОЙ РАБОТЫ ОБУЧАЮЩИХСЯ**

Учебно-методическое обеспечение самостоятельной работы обучающихся по дисциплине «Основы аудио- и видеопроизводства» представлено включает в себя:

план-график выполнения самостоятельной работы по дисциплине, в том числе примерные нормы времени на выполнение по каждому заданию;

критерии оценки выполнения самостоятельной работы.

План-график выполнения самостоятельной работы по дисциплине

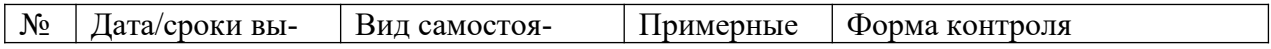

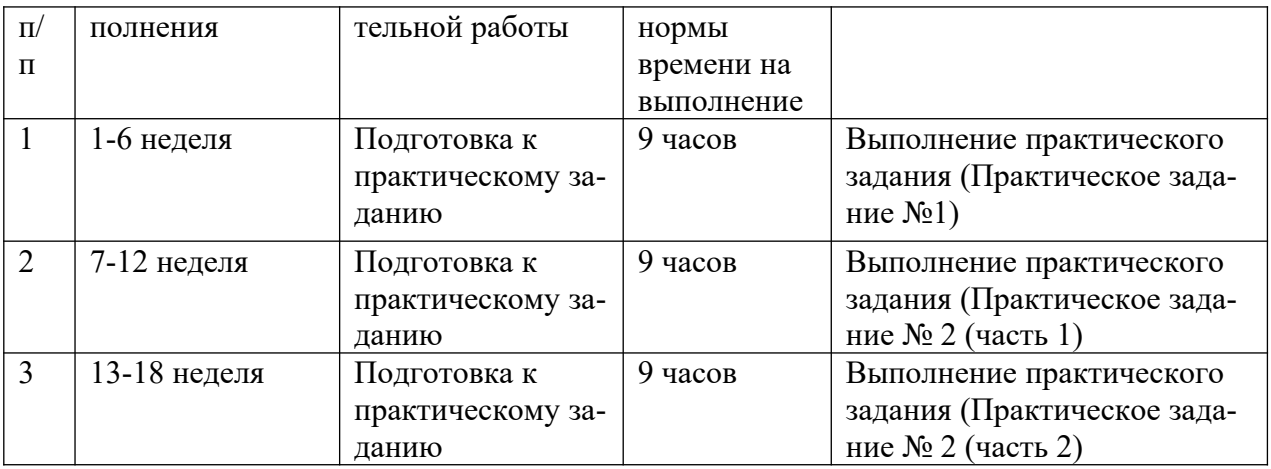

Изучение дисциплины предполагает следующий вид самостоятельной работы студентов в течение семестров:

- Работа над практическими заданиями.

### **Рекомендации по организации самостоятельной работы студентов**

Самостоятельная деятельность студентов направлена на:

расширение и углубление профессиональных знаний по отдельным темам;

освоение умений использования знаний для решения прикладных задач;

усвоение умений и навыков практической работы;

развитие умений самопознания и саморазвития.

Для подготовки к занятиям в форме дискуссий: изучение материалов лекции, с которым связана тема практического занятия; изучение рекомендованной литературы по теме занятия, составление конспекта прочитанного, а затем группировка информации и составление плана устного ответа на каждый вопрос.

### **Критерии оценки работы на практическом занятии**

На практическом занятии студент должен продемонстрировать умение быстро и полно отвечать на вопросы, заданные преподавателем, кратко и емко излагать свою точку зрения на проблему, соблюдая установленный регламент (не более 5 минут на выступление), свободно ориентироваться во всех вопросах по теме практического занятия, при необходимости дополняя выступления одногруппников.

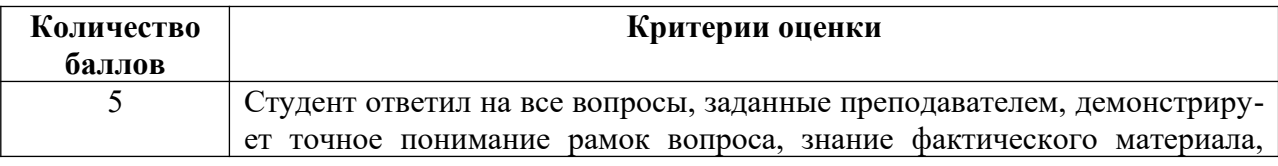

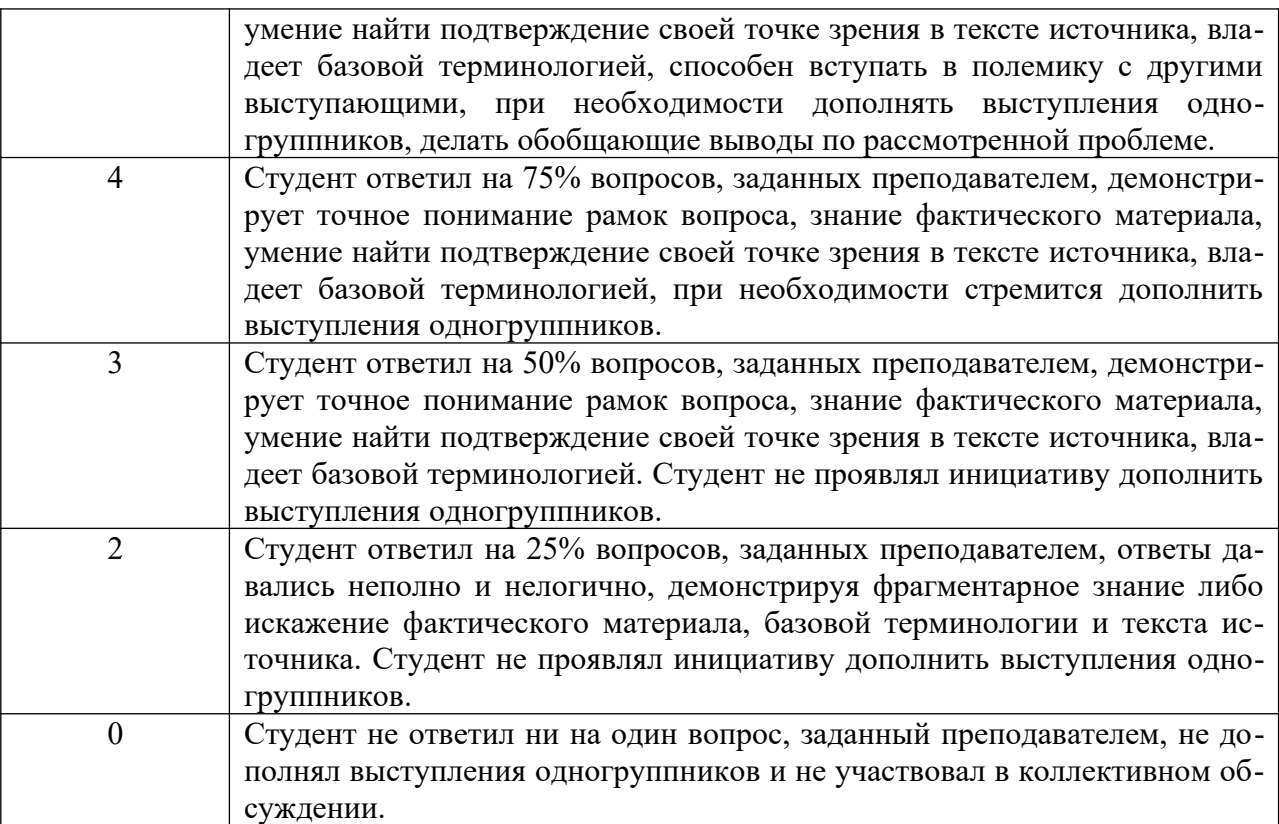

### **Критерии оценки творческого задания, выполняемого на практическом занятии**

 100-86 баллов выставляется, если студент/группа выразили своё мнение по сформулированной проблеме, аргументировали его, точно определив ее содержание и составляющие. Приведены данные отечественной и зарубежной литературы, статистические сведения, информация нормативно-правового характера. Продемонстрировано знание и владение навыком самостоятельной исследовательской работы по теме исследования; методами и приемами анализа международно-политической практики. Фактических ошибок, связанных с пониманием проблемы, нет

 85-76 - баллов - работа студента/группы характеризуется смысловой цельностью, связностью и последовательностью изложения; допущено не более 1 ошибки при объяснении смысла или содержания проблемы. Для аргументации приводятся данные отечественных и зарубежных авторов. Продемонстрированы исследовательские умения и навыки. Фактических ошибок, связанных с пониманием проблемы, нет.

 75-61 балл – проведен достаточно самостоятельный анализ основных этапов и смысловых составляющих проблемы; понимание базовых основ и теоретического обоснования выбранной темы. Привлечены основные источники по рассматриваемой теме. Допущено не более 2 ошибок в смысле или содержании проблемы

60-50 баллов - если работа представляет собой пересказанный или полностью переписанный исходный текст без каких бы то ни было комментариев, анализа. Не раскрыта структура и теоретическая составляющая темы. Допущено три или более трех ошибок смыслового содержание раскрываемой проблемы

# **VI. КОНТРОЛЬ ДОСТИЖЕНИЯ ЦЕЛЕЙ КУРСА**

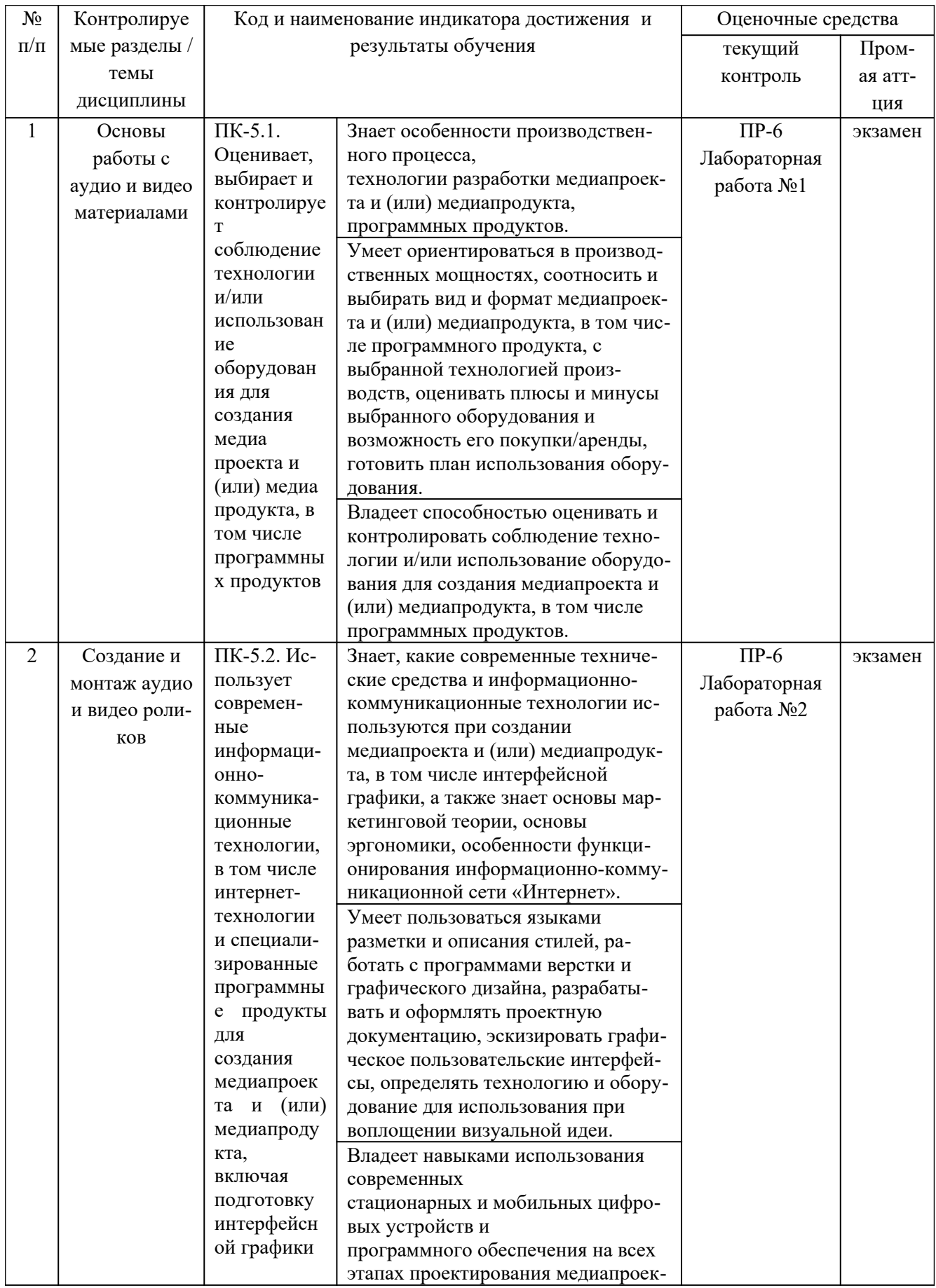

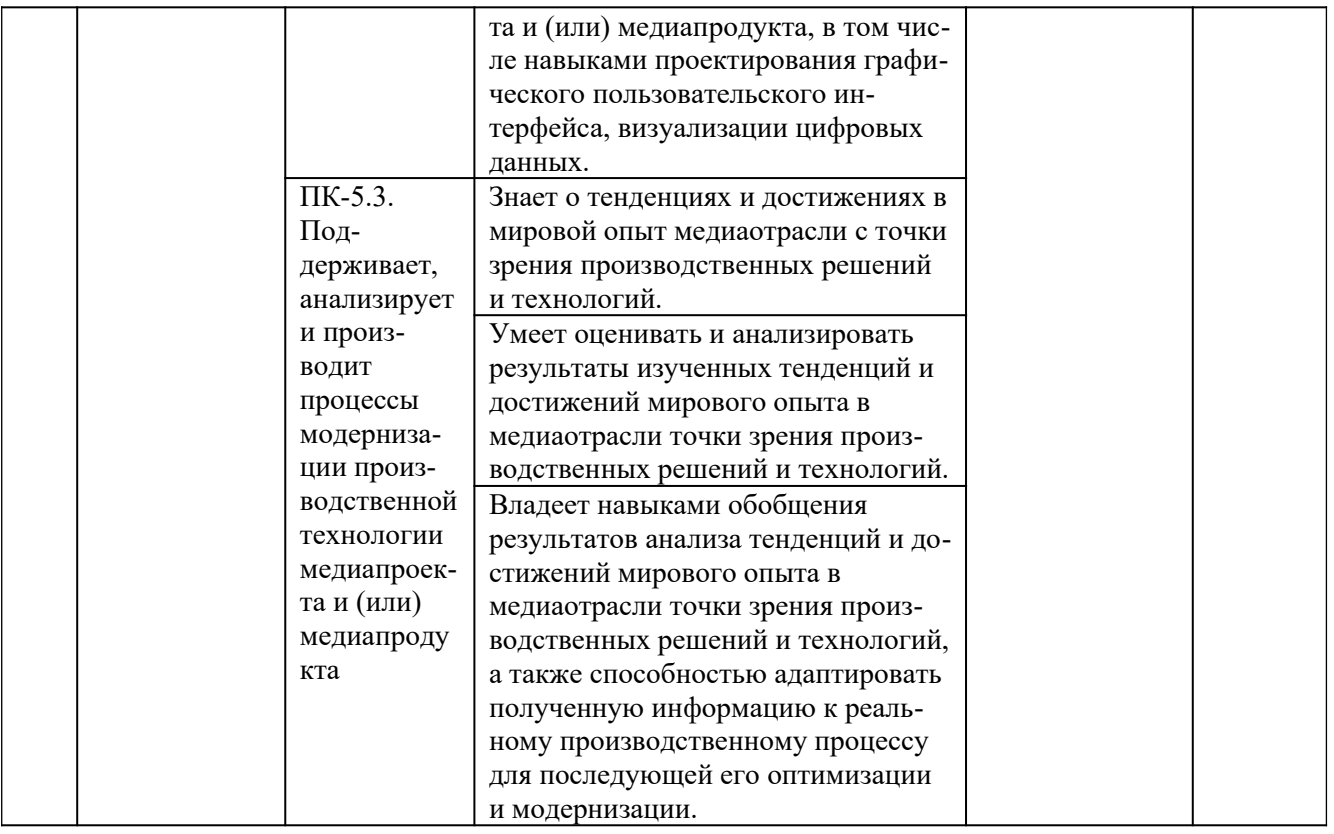

## **VII. СПИСОК УЧЕБНОЙ ЛИТЕРАТУРЫ И ИНФОРМАЦИОННО-МЕТОДИЧЕСКОЕ ОБЕСПЕЧЕНИЕ ДИСЦИПЛИНЫ**

### **Основная литература**

### *(электронные и печатные издания)*

- 1. Воглер, К. Memo: Секреты создания структуры и персонажей в сценарии / К. Воглер, Д. Маккенна; перевод с английского Н. Мезина. — Москва: Альпина Паблишер, 2018. — 296 с. Режим доступа: https:// e.lanbook.com/book/125906
- 2. Мамчев, Г. В. Цифровое телевидение. Теоретические основы и практическое применение: учебник / Г. В. Мамчев, С. В. Тырыкин. — Новосибирск: НГТУ, 2019. — 564 с.— Режим доступа: https://e.lanbook.com/ book/152234
- 3. Рознатовская, А. Г. Создание компьютерного видеоролика в Adobe Premiere Pro CS2: учебное пособие / А. Г. Рознатовская. — 2-е изд. — Москва: ИНТУИТ, 2016. — 135 с. — Режим доступа: https:// e.lanbook.com/book/100505
- 4. Кириллова, Н. Б. Аудиовизуальные искусства и экранные формы творчества [Электронный ресурс] / Н. Б. Кириллова. — Электрон. текстовые данные. — М. : Академический проект, 2016. — 157 c. — Режим доступа: <http://www.iprbookshop.ru/60126.html>

5. Хуркман, А. В. Цветокоррекция. Кинопроизводство и видео: руководство / А. В. Хуркман; перевод с английского И. Л. Люско. — Москва: ДМК Пресс, 2020. — 758 с.- Режим доступа: https://e.lanbook.com/ book/140573

### **Дополнительная литература**

*(печатные и электронные издания)*

- 1. Брайс, Р. Руководство по цифровому телевидению [Электронный ресурс] / Р. Брайс; Пер. с англ. - М.: ДМК Пресс, 2009. - 288 с.: ил. — Режим доступа: http://znanium.com/catalog/product/406791
- 2. История анимации: Учебно-методическое пособие / Кривуля Н.Г. М.: ВГИК, 2012. - 68 с.: — Режим доступа: http://znanium.com/catalog/ product/961690
- 3. Попов О.Б., Рихтер С.Г. Цифровая обработка сигналов в трактах звукового вещания: Учебное пособие для вузов. - М.:Гор. линия-Телеком, 2015. - 342 с. - Режим доступа: [http://znanium.com/catalog/product/](http://znanium.com/catalog/product/896297) [896297](http://znanium.com/catalog/product/896297)
- 4. Пол, Д. Цифровое видео: Полезные советы и готовые инструменты по видеосъемке, монтажу и авторингу: учебное пособие / Д. Пол. — Москва: ДМК Пресс, 2009. — 400 с. — Режим доступа: https://e.lanbook.com/book/1279

### **Перечень информационных технологий и программного обеспечения**

Microsoft Office Professional Plus 2010 – офисный пакет, включающий программное обеспечение для работы с различными типами документов (текстами, электронными таблицами, базами данных и др.);

7Zip 9.20 - свободный файловый архиватор с высокой степенью сжатия данных.

### **VIII. МЕТОДИЧЕСКИЕ УКАЗАНИЯ ПО ОСВОЕНИЮ ДИСЦИПЛИНЫ**

**Подготовка и выполнение практических заданий.** По каждой теме дисциплины предлагаются лабораторные работы. По курсу «Основы аудио- и видеопроизводства» предусмотрен экзамен.

Самостоятельная работа студентов заключается:

- в подготовке к практическим занятиям в форме консультаций и мастерклассов;

- в выполнении индивидуальных и групповых заданий,
- в подготовке к рубежным контрольным работам и рубежному опросу,
- в подготовке к итоговому экзаменационному собеседованию.

Цель практических (семинарских) занятий – научить студентов самостоятельно анализировать учебную и научную литературу и вырабатывать у них опыт самостоятельного мышления по проблемам курса, а также выработать навыки практического применения теоретических знаний. Как правило, семинары проводятся в виде практик-консультаций с элементами дискуссии. При этой форме работы отдельным студентам могут поручаться сообщения по тому или иному вопросу, а также ставя дополнительные вопросы, как всей аудитории, так и определенным участникам обсуждения.

## **IX. МАТЕРИАЛЬНО-ТЕХНИЧЕСКОЕ ОБЕСПЕЧЕНИЕ ДИСЦИПЛИНЫ**

Учебные занятия по дисциплине могут проводиться в следующих помещениях, оснащенных соответствующим оборудованием и программным обеспечением, расположенных по адресу 690022, г. Владивосток, о.Русский, п. Аякс, 10:

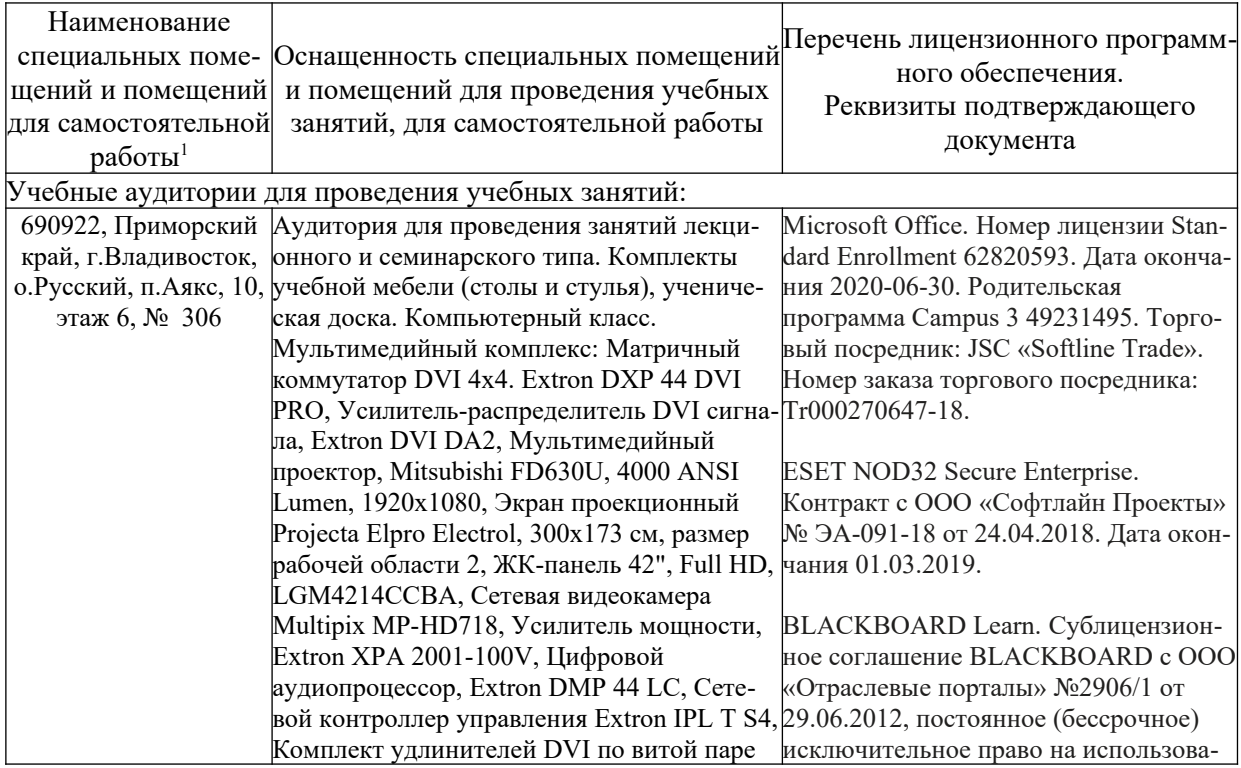

Перечень материально-технического и программного обеспечения дисциплины приведен в таблице.

<span id="page-14-0"></span> $1$  В соответствии с п.4.3. ФГОС

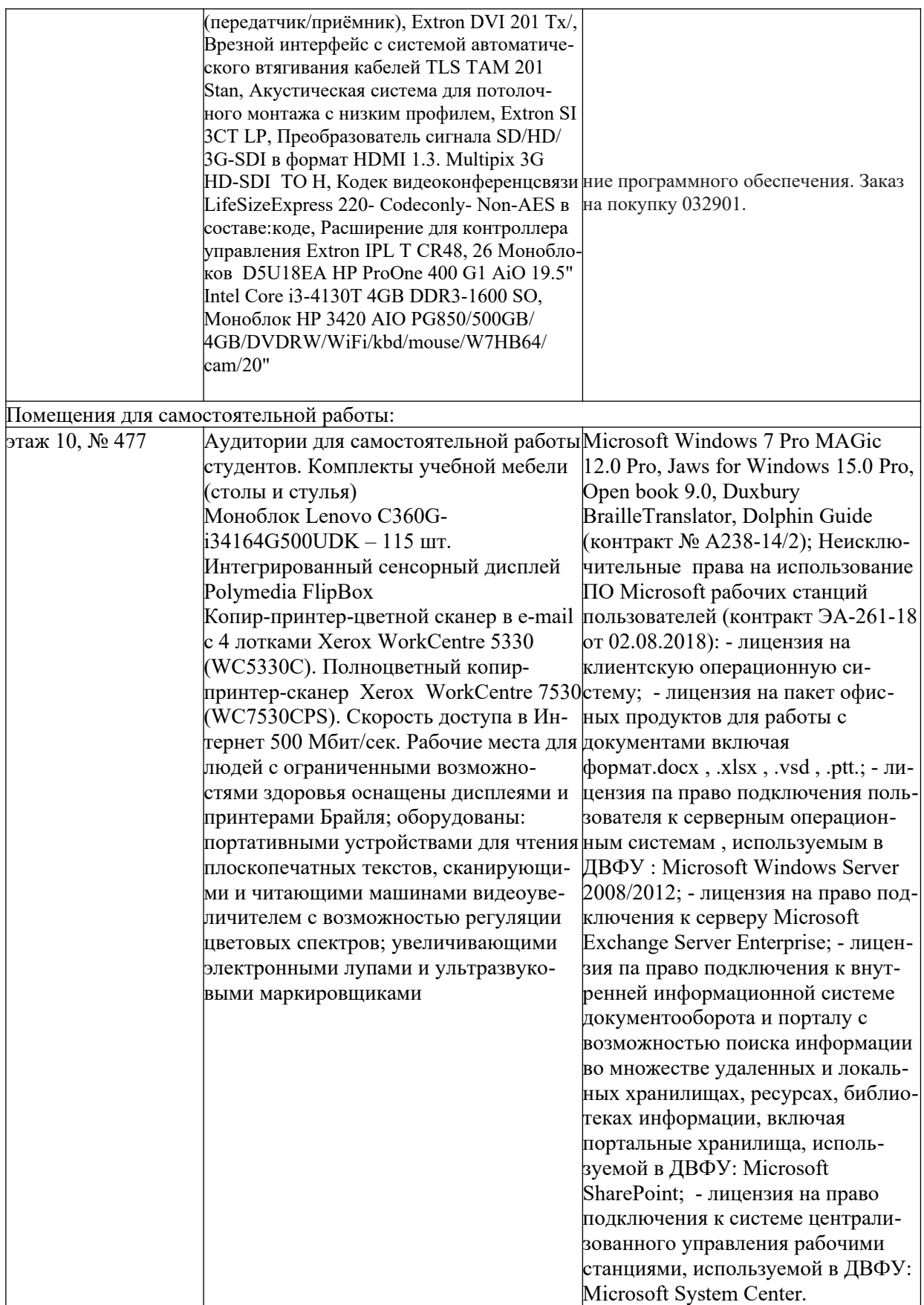

Рабочие места для людей с ограниченными возможностями здоровья оснащены дисплеями и принтерами Брайля; оборудованы: портативными устройствами для чтения плоскопечатных текстов, сканирующими и читающими машинами, видеоувеличителем с возможностью регуляции цветовых спектров; увеличивающими электронными лупами и ультразвуковыми маркировщиками.

В целях обеспечения специальных условий обучения инвалидов и лиц с ограниченными возможностями здоровья в ДВФУ все здания оборудованы пандусами, лифтами, подъемниками, специализированными местами, оснащенными туалетными комнатами, табличками информационно- навигационной поддержки.

### **X. ФОНДЫ ОЦЕНОЧНЫХ СРЕДСТВ**

Итоговым контролем по дисциплине является – **экзамен в 6 семестре**, экзамен проводятся аудиторно в виде практического контрольного задания. Промежуточная аттестация проводится посредством рейтинговой системы. Для успешной подготовки к итоговому контролю предлагается выполнить практические задания по всем темам дисциплины.

## **Методические рекомендации, определяющие процедуры оценивания результатов освоения дисциплины**

**Текущая аттестация студентов.** Текущая аттестация студентов по дисциплине «Основы аудио- и видеопроизводства» проводится в соответствии с локальными нормативными актами ДВФУ и является обязательной. Текущая аттестация по дисциплине «Основы аудио- и видеопроизводства» проводится в форме контрольных мероприятий, практических занятий по оцениванию фактических результатов обучения студентов и осуществляется ведущим преподавателем.

Объектами оценивания выступают:

- учебная дисциплина (активность на занятиях, своевременность выполнения различных видов заданий, посещаемость всех видов занятий по аттестуемой дисциплине);

- степень усвоения теоретических знаний;

- уровень овладения практическими умениями и навыками по всем видам учебной работы;

- результаты самостоятельной работы. По каждому объекту дается характеристика процедур оценивания в привязке к используемым оценочным средствам.

Для оценивания степени усвоения теоретических знаний, практических умений и навыков используются оценочные средства в виде ПР-6 Практическая (лабораторная) работа.

### **Перечень оценочных средств**

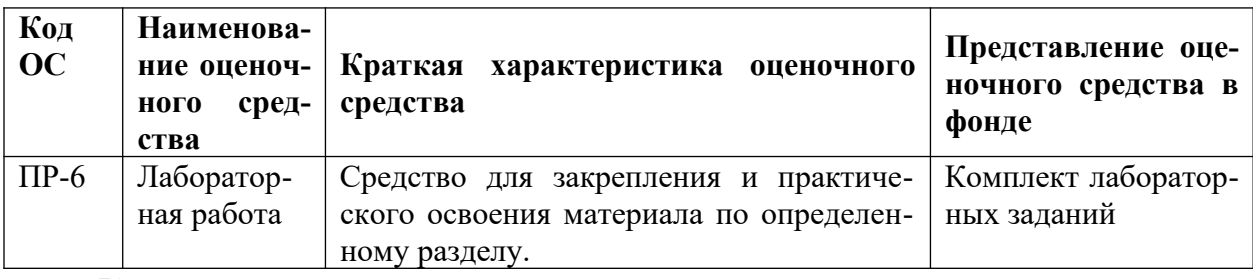

Критерии оценки указаны ниже.

Промежуточная аттестация студентов. Промежуточная аттестация студентов по дисциплине «Основы аудио- и видеопроизводства» проводится в соответствии с локальными нормативными актами ДВФУ и является обязательной.

В зависимости от вида промежуточного контроля по дисциплине и формы его организации могут быть использованы различные критерии оценки знаний, умений и навыков.

### Критерии оценки (устный ответ)

 $\checkmark$  100-85 баллов - если ответ показывает прочные знания основных процессов изучаемой предметной области, отличается глубиной и полнотой раскрытия темы; владение терминологическим аппаратом; умение объяснять сущность, явлений, процессов, событий, делать выводы и обобщения, давать аргументированные ответы, приводить примеры; свободное владение монологической речью, логичность и последовательность ответа; умение приводить примеры современных проблем изучаемой области.

 $\sim$  85-76 - баллов - ответ, обнаруживающий прочные знания основных процессов изучаемой предметной области, отличается глубиной и полнотой раскрытия темы; владение терминологическим аппаратом; умение объяснять сущность, явлений, процессов, событий, делать выводы и обобщения, давать аргументированные ответы, приводить примеры; свободное владение монологической речью, логичность и последовательность ответа. Однако допускается одна - две неточности в ответе.

75-61 - балл - оценивается ответ, свидетельствующий в основном о области, знании процессов изучаемой предметной отличающийся недостаточной глубиной и полнотой раскрытия темы; знанием основных вопросов теории; слабо сформированными навыками анализа явлений, процессов, недостаточным умением давать аргументированные ответы и приводить примеры; недостаточно свободным владением монологической речью, логичностью и последовательностью ответа. Допускается несколько ошибок в содержании ответа; неумение привести пример развития ситуации, провести связь с другими аспектами изучаемой области.

 $\overline{\mathcal{L}}$ 60-50 баллов - ответ, обнаруживающий незнание процессов изучаемой предметной области, отличающийся неглубоким раскрытием темы; незнанием основных вопросов теории, несформированными навыками анализа явлений, процессов; неумением давать аргументированные ответы, слабым владением монологической речью, отсутствием логичности и последовательности. Допускаются серьезные ошибки в содержании ответа; незнание современной проблематики изучаемой области.

| Баллы (рейтинговой | Оценка зачета        | Требования к сформированным                                                                                                    |
|--------------------|----------------------|----------------------------------------------------------------------------------------------------|
| оценки)            | (стандартная)        | компетенциям                                                                                                    |
| 100-86             | «зачтено»/ «отлично» | Оценка «отлично» выставляется сту-<br>денту, если он глубоко и прочно усвоил<br>программный<br>материал,<br>исчерпы-<br>вающе, последовательно, четко и логи-<br>чески стройно его излагает, умеет тесно<br>увязывать теорию с практикой, свобод-<br>но справляется с задачами, вопросами и<br>другими видами применения знаний,<br>причем не затрудняется с ответом при<br>видоизменении заданий, использует в<br>ответе материал монографической ли-<br>тературы, правильно обосновывает при-<br>нятое решение, владеет разносторонни-<br>ми навыками и приемами выполнения<br>практических задач. |
| 85-76              | «зачтено»/ «хорошо»  | Оценка «хорошо» выставляется студен-                                                                                                    |
|                    |                      | ту, если он твердо знает материал,                                                                                                    |
|                    |                      | грамотно и по существу излагает его, не                                                                                                    |
|                    |                      | допуская существенных неточностей в                                                                                                    |
|                    |                      | ответе на вопрос, правильно применяет                                                                                                    |
|                    |                      | теоретические положения при решении                                                                                                    |
|                    |                      | практических вопросов и задач, владеет                                                                                                    |
|                    |                      | необходимыми навыками и приемами                                                                                                    |

Критерии выставления оценки студенту на экзамене по дисциплине «Основы аудио- и видеопроизводства»

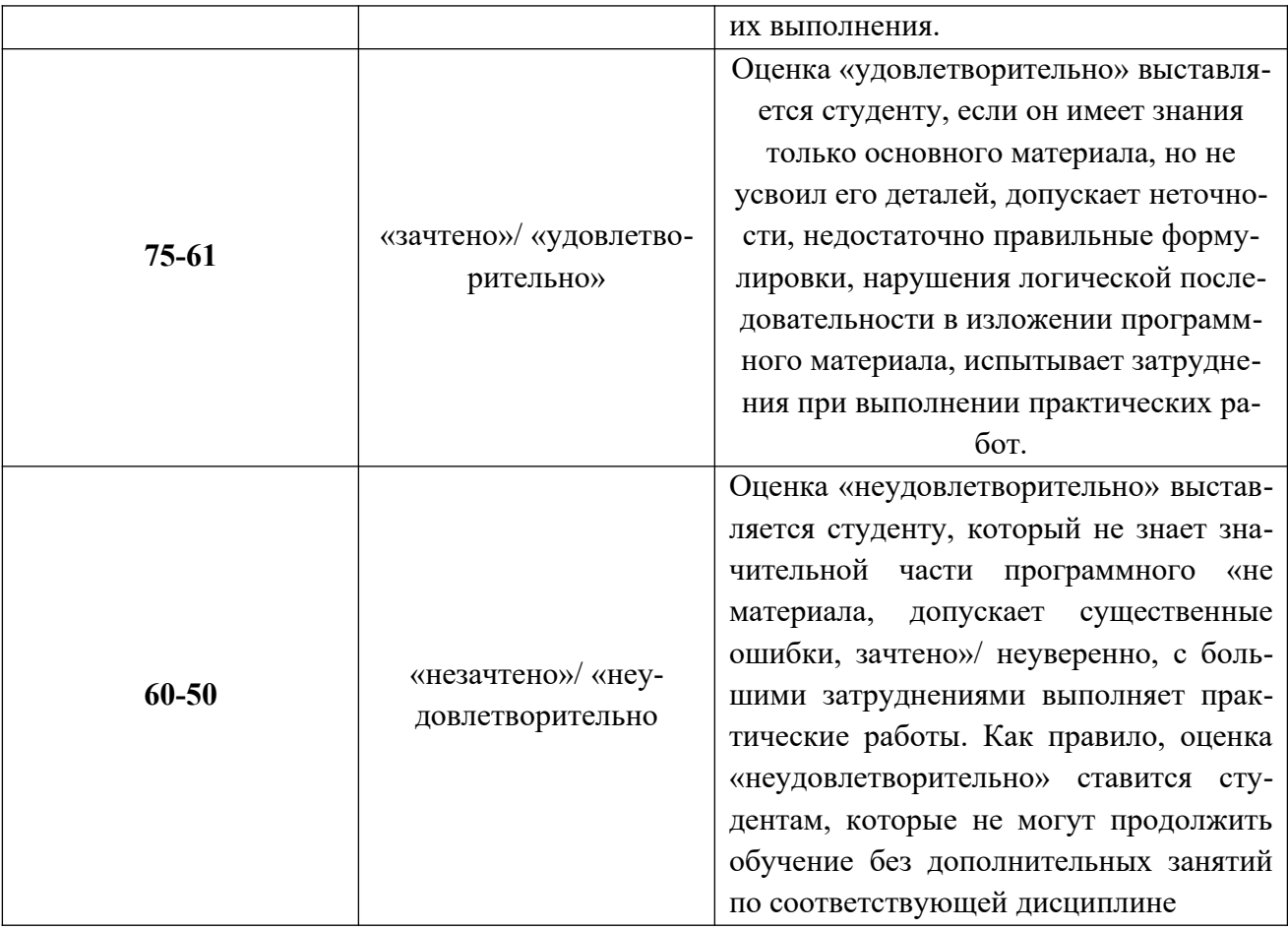

## **Кейс-задачи к практическим занятиям по дисциплине «Основы аудио- и видеопроизводства».**

Все задания выполняются студентом по заранее предоставленным схемам и планам.

### **Раздел II. Создание и монтаж аудио и видео роликов**

Задание №1. Студенту индивидуально предлагается выбрать и проанализировать три рекламных аудио.

В данных роликах студенту необходимо рассмотреть:

- 1. Приемы и спецэффекты, которые использовались в данных роликах
- 2. Приемы аудио монтажа
- 3. Перемонтировать один из роликов на свое усмотрение, для улучшения его коммуникационных аспектов. Задание №2. Студенту необходимо создать видеоролик. Структура создания видеоролика:
- 1. Составление подробного технического задания, заполнение брифа;
- 2. Написание креативных концепций ролика.
- 3. Утверждение концепции видеоролика;
- 4. Написание сценария ролика;
- 5. Утверждение сценария ролика;
- 6. Создание предварительной раскадровки ролика;
- 7. Утверждение режиссерского сценария видеоролика;
- 8. Съемка ролика

9. Монтаж отснятого материала с использованием компьютерных технологи рассматриваемых в рамках дисциплины.